# **C2090-635Q&As**

IBM Cognos 10 BI OLAP Developer

### **Pass IBM C2090-635 Exam with 100% Guarantee**

Free Download Real Questions & Answers **PDF** and **VCE** file from:

**https://www.leads4pass.com/c2090-635.html**

100% Passing Guarantee 100% Money Back Assurance

Following Questions and Answers are all new published by IBM Official Exam Center

**C** Instant Download After Purchase

**83 100% Money Back Guarantee** 

365 Days Free Update

**Leads4Pass** 

800,000+ Satisfied Customers  $603$ 

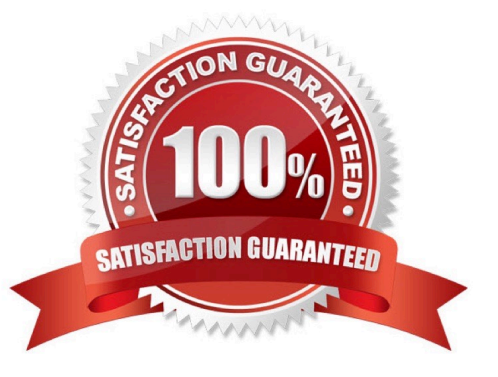

## **Leads4Pass**

#### **QUESTION 1**

To add dimensional data to an existing model, how can metadata be leveraged from other published OLAP packages?

A. Insert an OLAP package in the data source list.

- B. Import a PowerCube as a data source.
- C. Add dimensions from an OLAP package in the dimension map.
- D. Add a data source query using a Cognos 10 OLAP report.

Correct Answer: C

#### **QUESTION 2**

A group called Authors is used in a custom view. How is information updated if the Author group members change in the authentication provider?

- A. The PowerCube must be rebuilt.
- B. The services must be restarted in Cognos Configuration.
- C. The changes are automatically updated at run time.
- D. The package must be republished.

Correct Answer: C

#### **QUESTION 3**

What can be created to provide newinsight into the data if Margin Ranges are defined as Low, Medium, and High, based on a calculated column using the revenue and cost columns?

- A. Scenario dimension
- B. Exception dimension
- C. Special category
- D. Calculated category

Correct Answer: B

#### **QUESTION 4**

How can a developer customize the reporting period so that the year has 52 weeks, with 7 days in each week, yielding 364 days?

### **Leads4Pass**

- A. Set up a lunar time period.
- B. Set up a time period based on a calendar year.
- C. Set up a time period based on fiscal year.
- D. Set up a relative time category.

Correct Answer: A

#### **QUESTION 5**

When running simultaneous cube builds, how can cube build times be decreased?

- A. Assign each Transformer process one CPU.
- B. Assign each Transformer instance one CPU.
- C. Use the same configuration files for each Transformer instance.
- D. Usea single-CPU server model.

Correct Answer: A

[C2090-635 VCE Dumps](https://www.leads4pass.com/c2090-635.html) [C2090-635 Exam Questions](https://www.leads4pass.com/c2090-635.html) [C2090-635 Braindumps](https://www.leads4pass.com/c2090-635.html)